# **A scalable file based data store for forensic analysis**

Flavio Cruz, Andreas Moser, Michael Cohen

## **GRR**

- Distributed Incident Response Framework
	- Agent running on client machines
	- Server collects information from agents running remotely and stores it in the data store
- A large number of machines implies huge amounts of forensic data

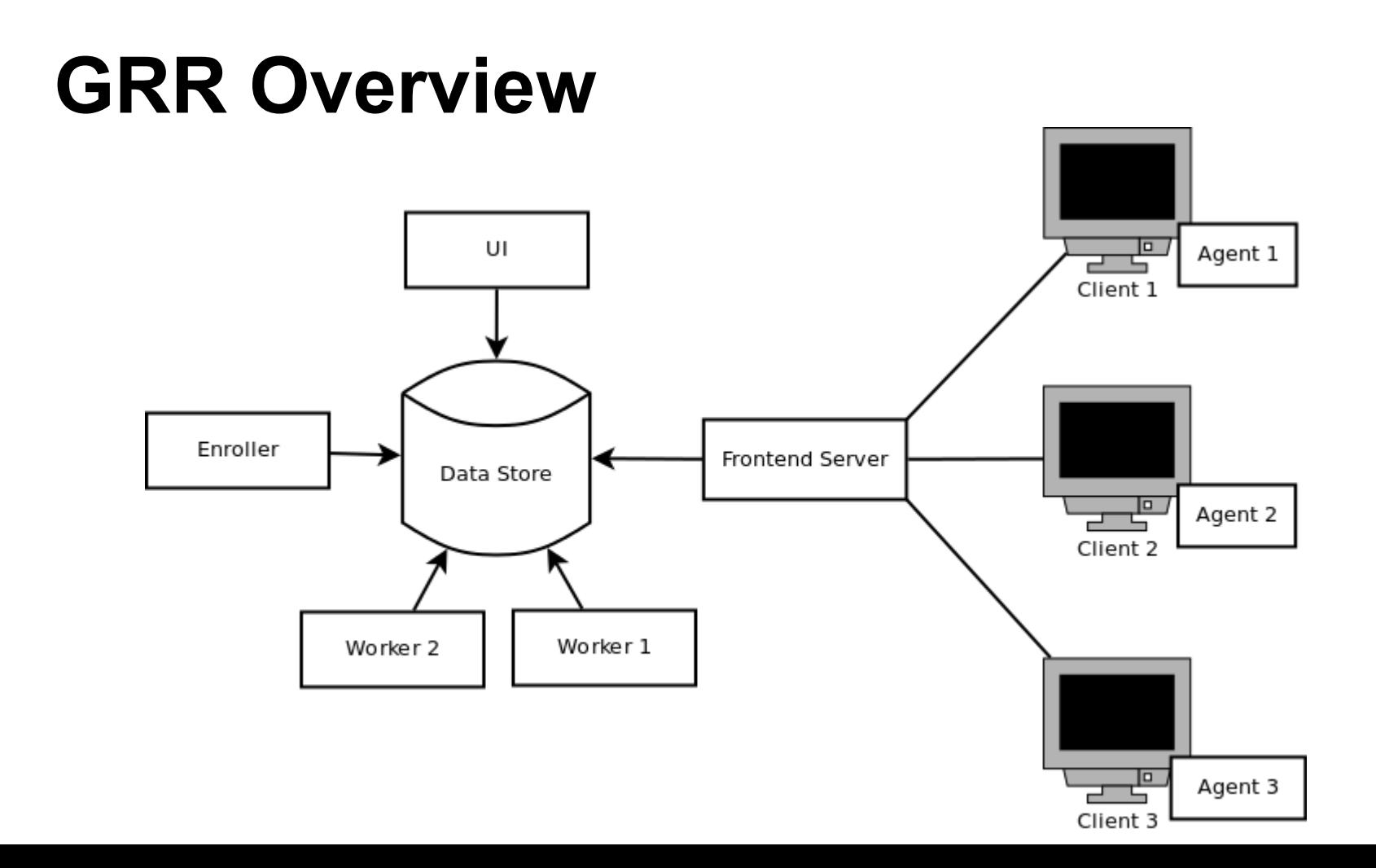

## **AFF4 Object Space**

- AFF4 is an object store abstraction
- Made of many objects:
	- Object: aff4:/C.34a62f06/fs/os/boot.ini
	- An object has a set of attributes
	- Attribute: set of pairs (value, timestamp)
- AFF4 namespace universe is assumed to be incomplete
	- AFF4 objects cannot be enumerated
	- We must store references to children of objects as an attribute of the object

## **Data Store Requirements**

- Single object access
- Support for both synchronous and asynchronous operations
- **Object locking**
- Concurrent: multi-process and multi-threaded
- Time-stamped attributes

## **Data Store**

- Due to the characteristics of AFF4, most key-value "NoSQL" tend to be a good fit
- Available options in GRR:
	- Mongo (objects as documents)
	- MySQL (single table where each row represents a timestamped value)
- Those data stores have shown some performance problems

## **SQLite Data Store**

- Partition the AFF4 object space into several files
	- Each file may have multiple objects
	- Attributes of a single object are stored in a single file
- Files are independent databases since each operation only works with an object
- Granularity can be customized

## **Granularity: Path Configuration**

- aff4:/**C.34a62f06**/fs/os/boot.ini
	- C.34a62f06.sqlite
- aff4:/**C.34a62f06**/fs/os/cmd.exe
	- C.34a62f06.sqlite
- aff4:/**blobs/2af3012a**
	- blobs/2af3012a.sqlite
- Pathing configuration:
	- $\circ$  (?P<path>C\.\{1,16\}?)(\$|/.\*) One file per client
	- $\circ$  (?P<path>blobs/ $\lceil \frac{\wedge}{1} \rceil$ +).\* One file per blob
	- $\circ$  (?P<path>hunts/ $\lceil \frac{\wedge}{1} \rceil$ +).\* One file per hunt
	- $\circ$  (?P<path>[^/]+).\* One file per top-level directory

#### **SQLite Data Store**

SQLite Data Store.

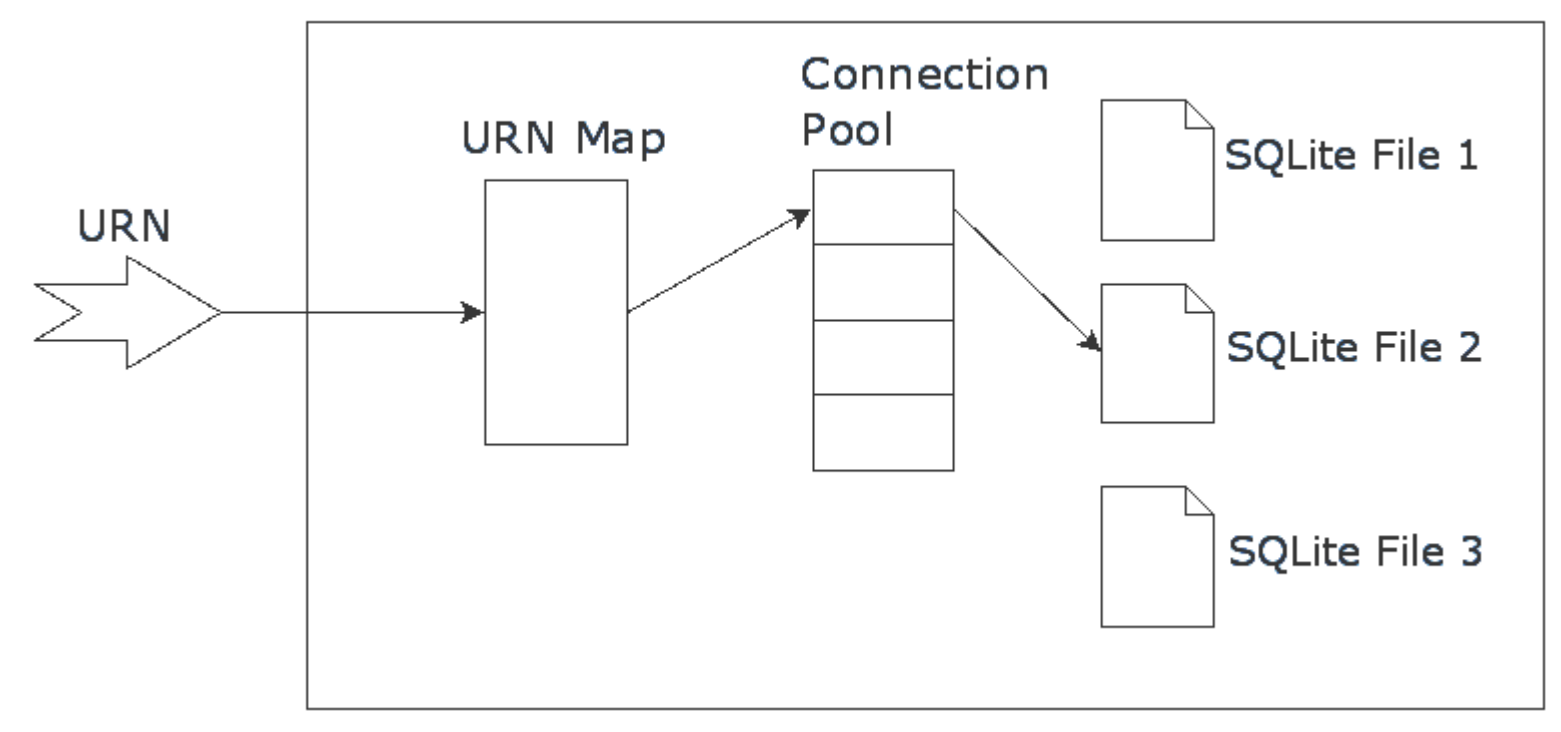

## **Directory of files**

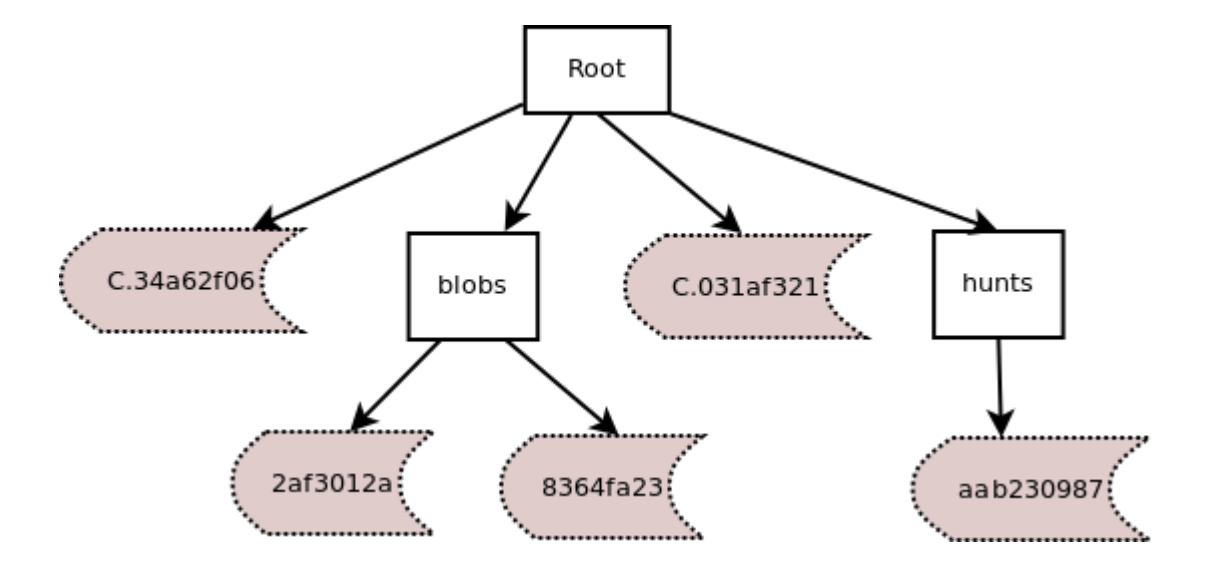

## **Distributed data store**

- While the SQLite data store has great performance, it will not scale well because all the server processes must run on a single machine
	- A single machine can only hold so much data
- Partition the SQLite files across N servers

## **Partitioning the directory**

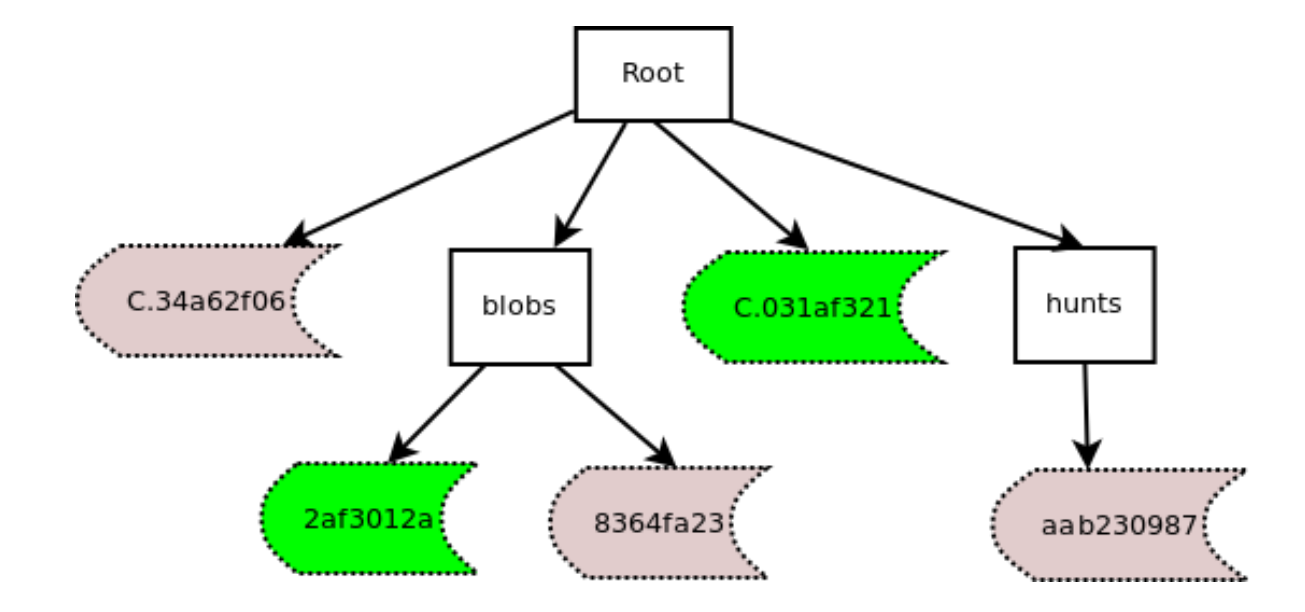

#### **Architecture**

**GRR Processes** 

**Data Server Group** 

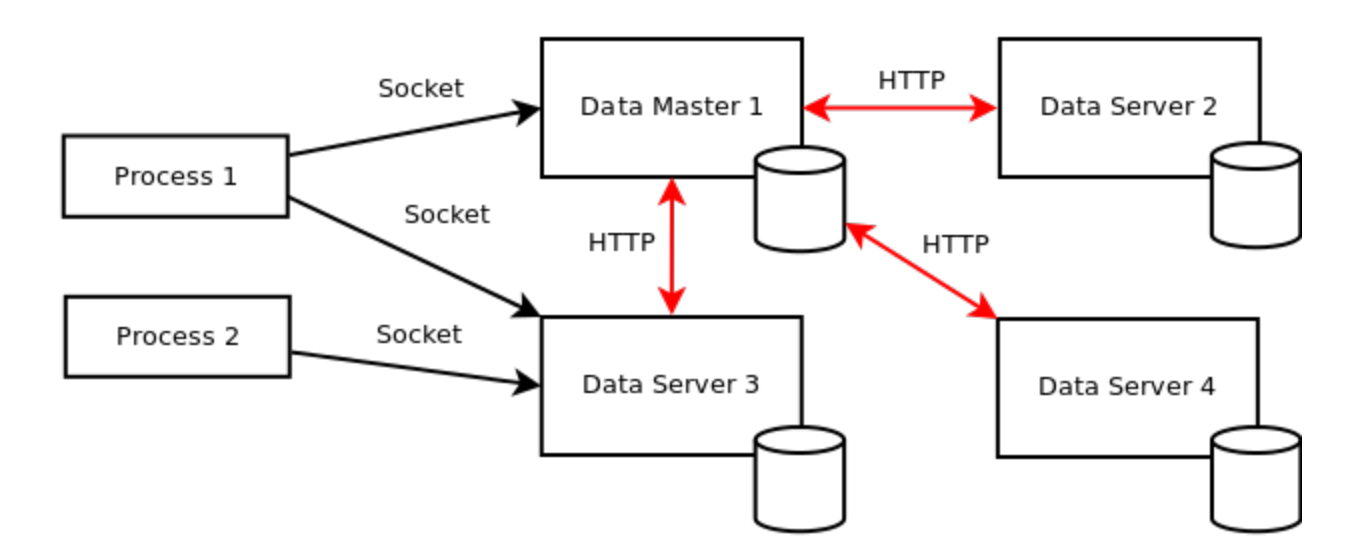

## **Mapping AFF4 objects**

- We need to map objects to data servers
	- Solved problem: objects to files
	- We need to map files to data servers

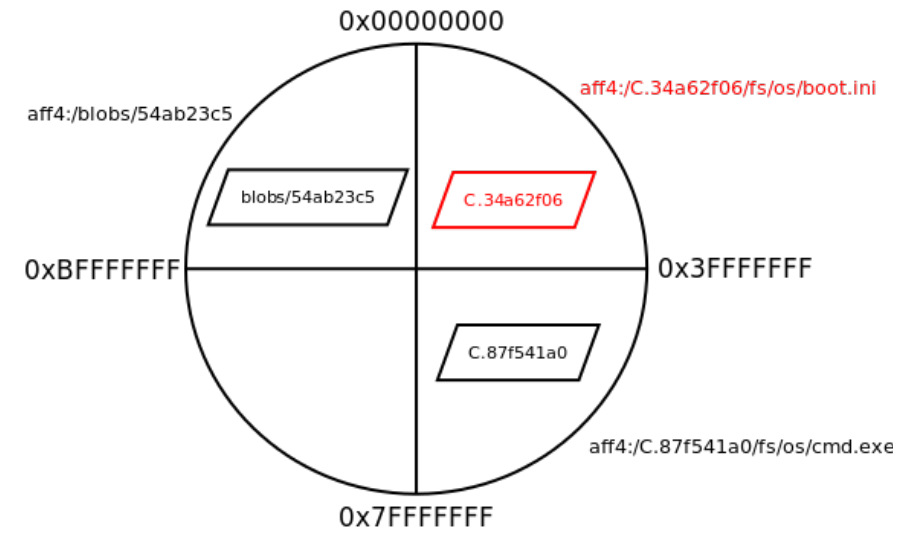

## **Consistent hashing**

- Server hash space ranges from 0 to  $2**64$
- 'aff4:/C.34a62f06/fs/os/boot.ini' -> 'C.34a62f06.sqlite'
- hash('C.34a62f06.sqlite') -> 0x10000000

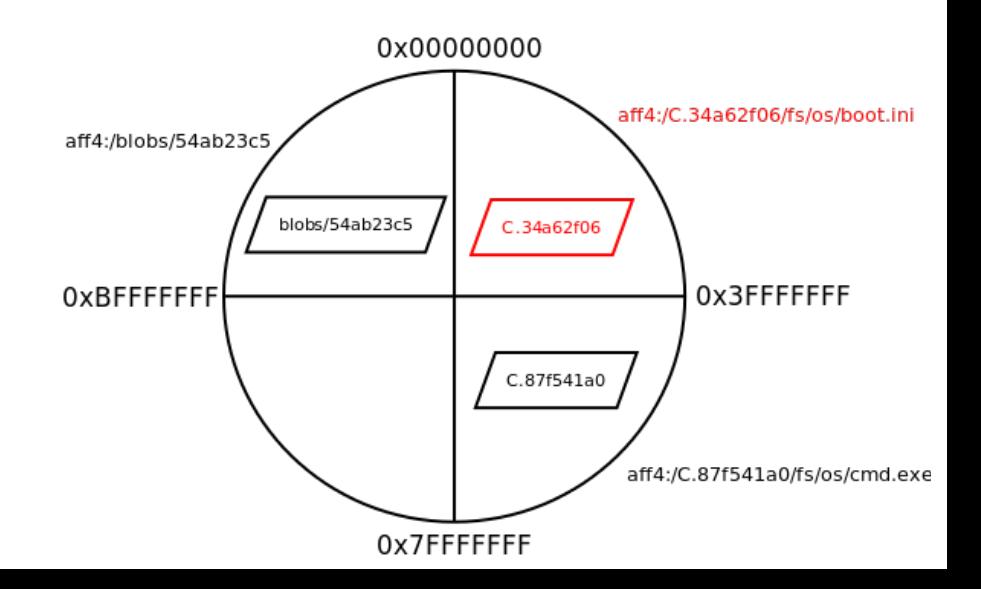

#### **How is the mapping configuration used?**

- Data Master:
	- Startup: check if mapping configuration exists
		- Create it if that is not the case
- Data Server:
	- Read master location
	- Register with master and receive mapping configuration
- Client:
	- **Read list of servers**
	- $\circ$  Ask a random server for the mapping
	- Master has a limited role

## **Data Store Overview**

Data Server Client

Data Server

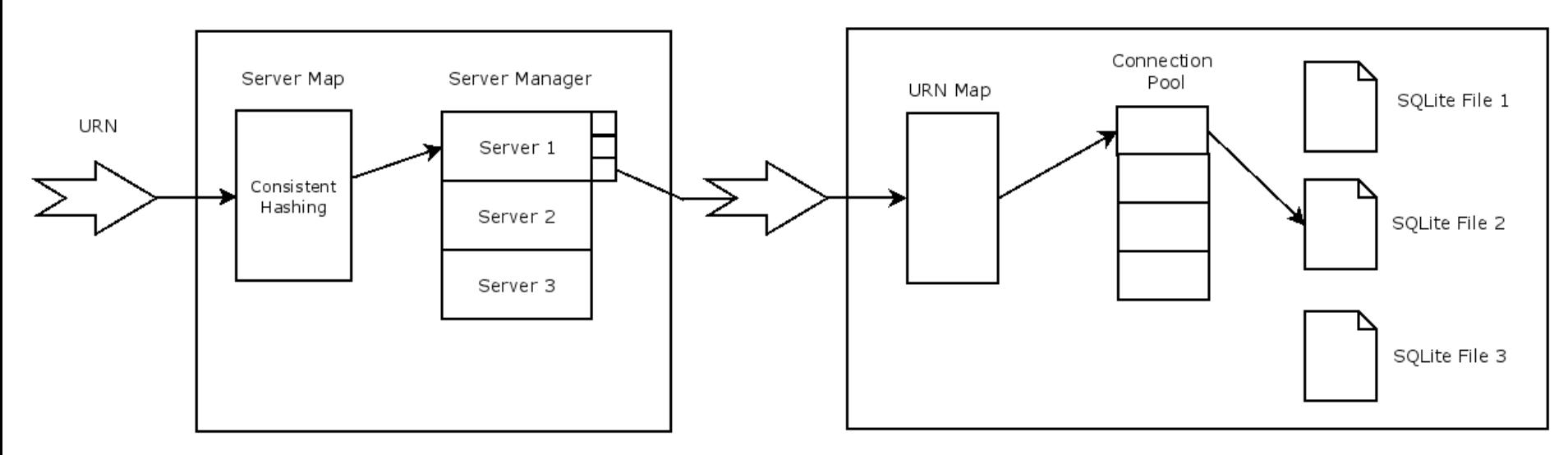

## **Micro Benchmarks**

- Measured the performance of the new data store using micro-benchmarks
	- Benchmark script performs a sequence of data store operations
- Used two scenarios

#### **(1) Objects with few attributes**

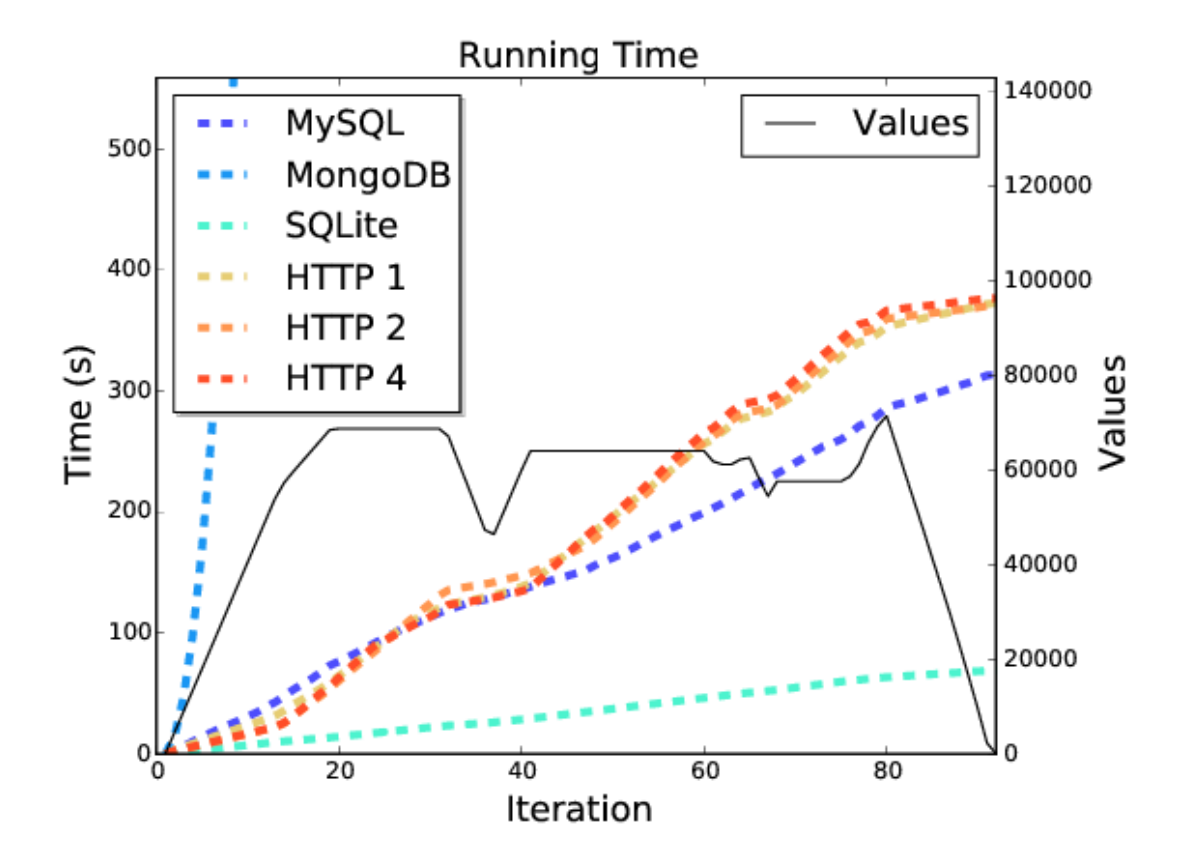

#### **(2) Objects with many attributes**

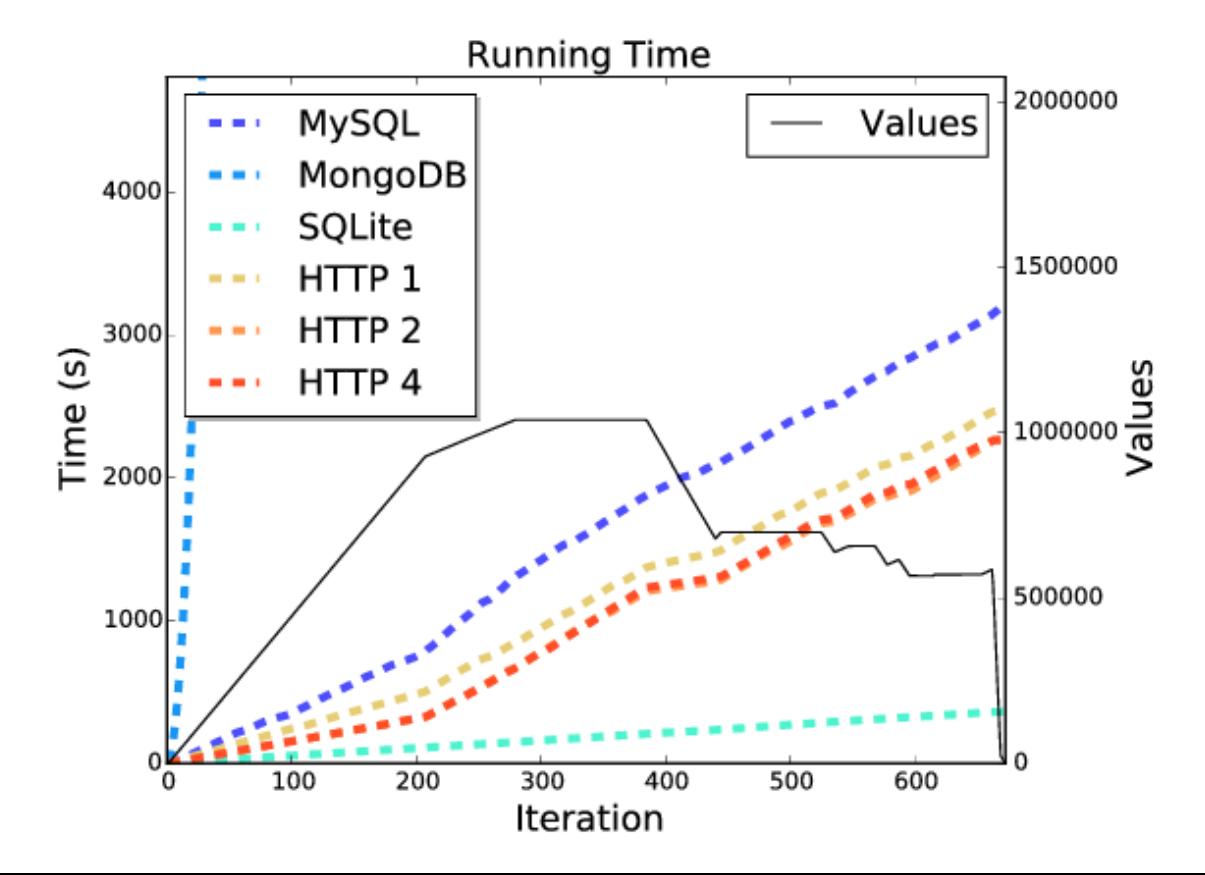

- Execute several "flows" on multiple clients running on a single machine
- We measured the scalability of the data stores by increasing the number of:
	- Workers
	- Frontend servers
	- Data servers

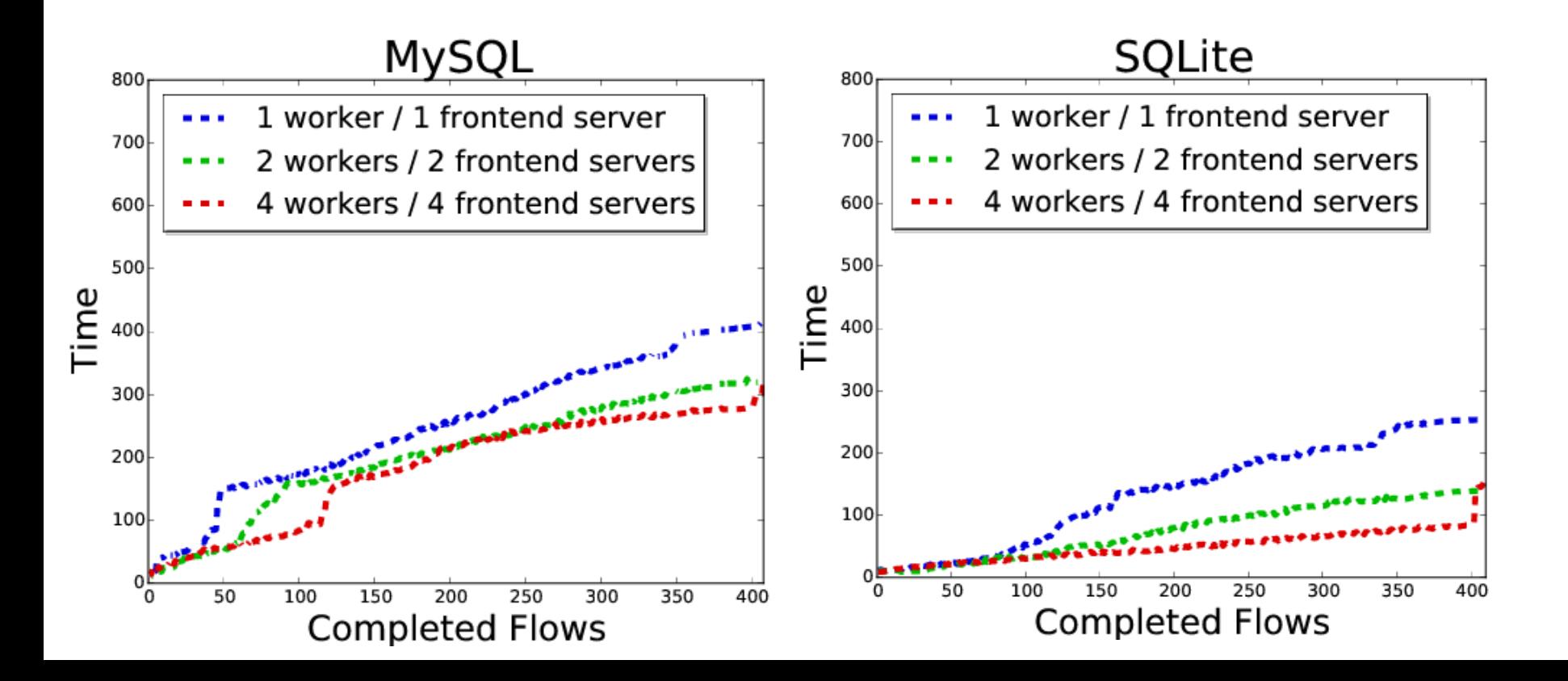

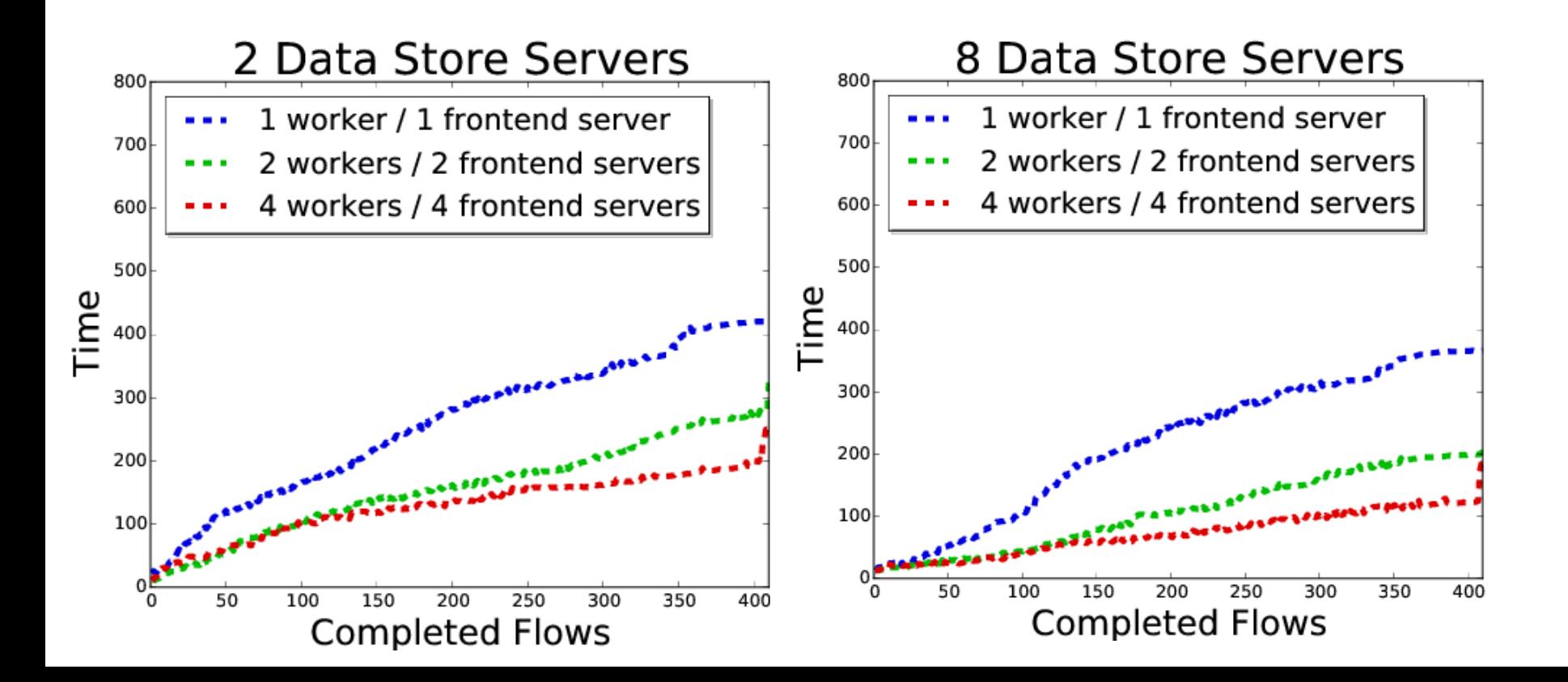

## **Using the Data Store with NSRL**

- NSRL is a library of hashes of files from known software packages
- GRR can de-duplicate files from multiple clients
- Idea: use the NSRL dataset to avoid storing well known files
	- $\circ$  Need to populate the data store with the NSRL library

## **Storing the NSRL library**

- New AFF4 object that represents a NSRL file: aff4:/files/nsrl/sha1-hash
- Use the 3 characters of the sha1-hash for the path configuration
	- 000.sqlite … fff.sqlite: 4096 x 33MB files
- Took 5 hours to import and files are easily re-sharded if needed

## **Using the NSRL library on Windows 7**

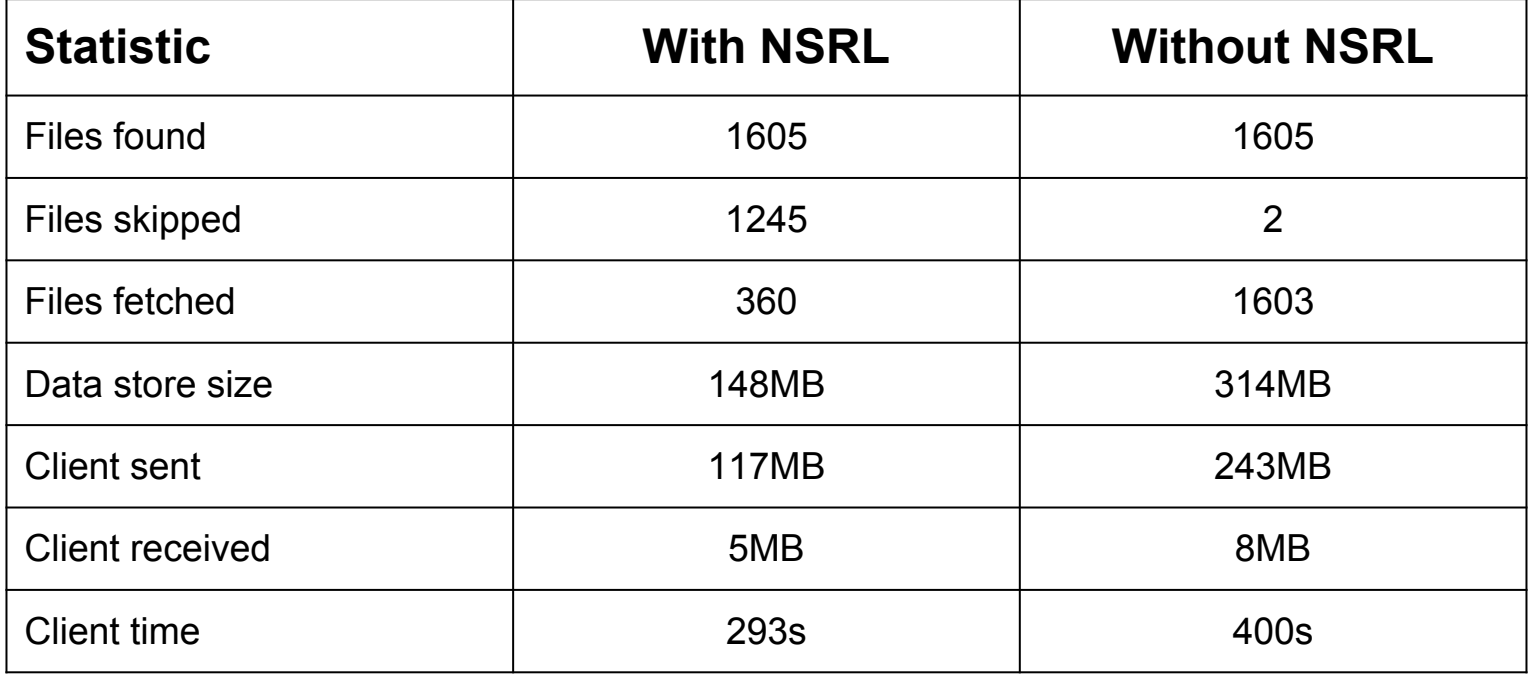

## **Thanks for your time!**

Flavio Cruz <[fmfernan@cs.cmu.edu>](mailto:fmfernan@cs.cmu.edu)

## **Authentication**

- Data servers use an username/password when registering with the master
- After data server registration, the master also sends the encrypted client credentials to the data server
- Client credentials are a set of (user, password, permissions)

## **Scalability Results**

**Scalability vs workers** 

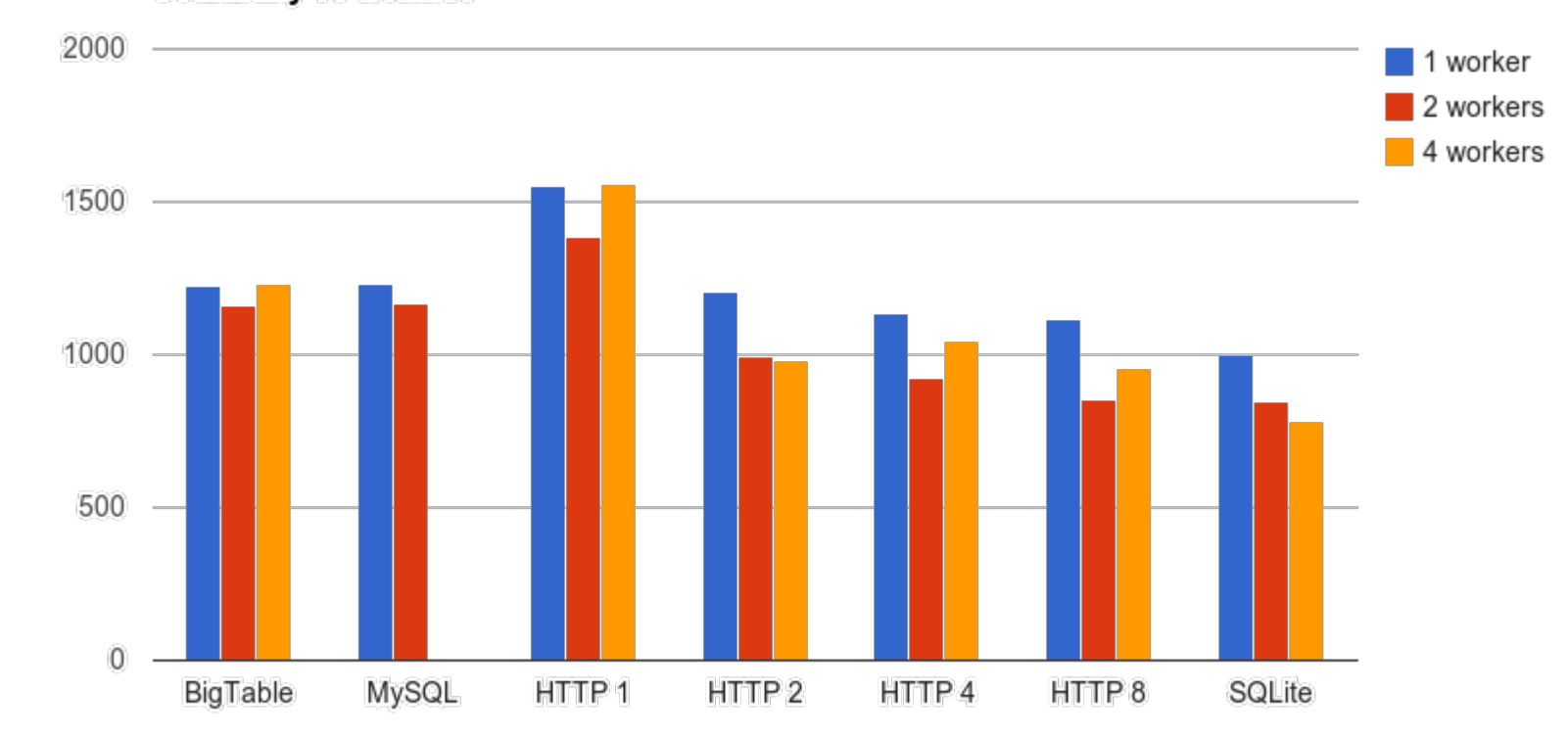

Time

## **Server processes**

- Server processes share the data store and are allowed to manipulate it.
	- Frontend server
	- Worker: used by the server to perform tasks retrieved from a data store queue
	- Enroller: special worker responsible for the initial enrollment of clients
	- Admin UI: user interface that allows users to interact with the system

## **Data Store Operations**

- MultiSet(subject, values, sync, replace)
- MultiResolveRegex(subject, predicate\_regex, timestamp)
- MultiResolve(subject, predicates, timestamp)
- DeleteSubject(subject)
- DeleteAttributes(subject, predicates, start, end, sync)
- DeleteAttributesRegex(subject, regexes)
- Transaction(subject, lease time)
- Flush()
- Size()

## **Sqlite Data Store**

#### tbl

\*subject varchar \*predicate varchar timestamp big integer\* blob °value

#### lock

'subject varchar 'expires big integer big integer •token

## **Asynchronous Requests**

- Each client may create up to N connections to each data server
- When a data store request is made, we pick the connection with the least number of pending requests
- If request is synchronous, we write it to the socket and wait until we receive a reply
- If request is asynchronous, we do not wait for a response

## **Threading**

- Data servers create one thread per client connection
- Improved CPU utilization since network I/O and data store I/O takes time
- The GIL may still become a problem since each data server can only use one core at a time
	- Solution: use more data servers

### 1 worker

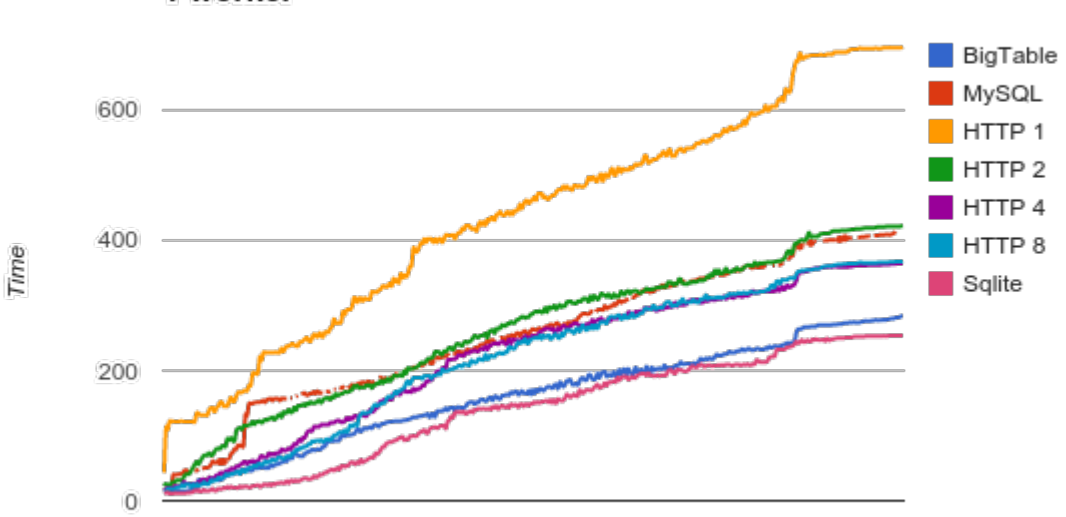

1 worker

Completed Flows

## 2 workers

2 workers

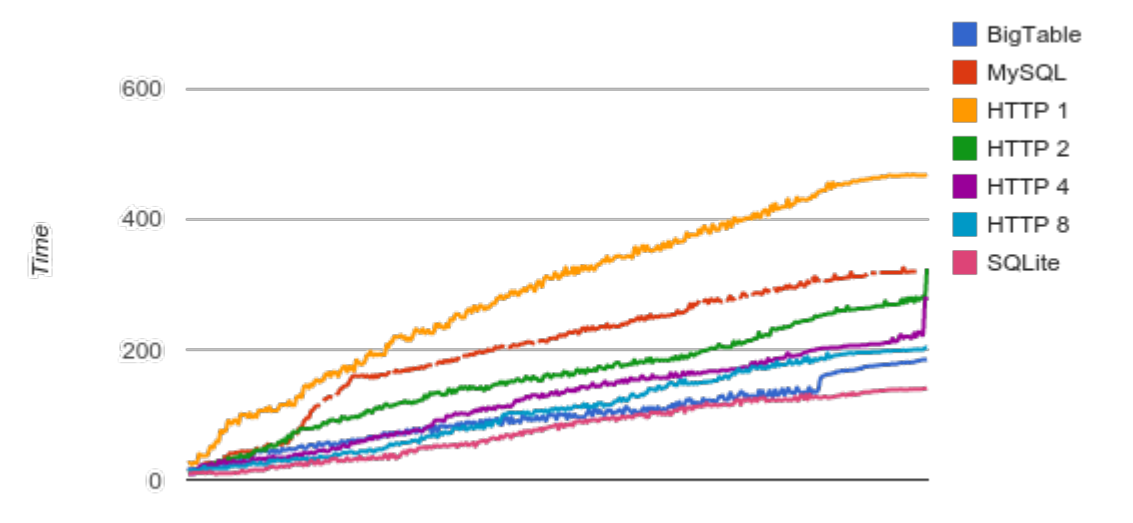

Completed Flows

#### **4 workers**

4 workers

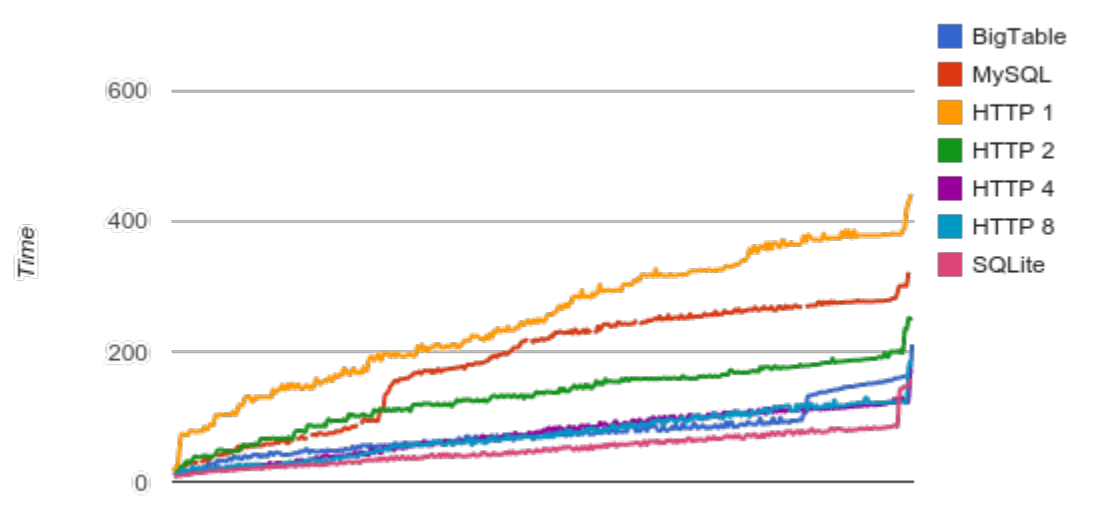

Completed Flows

## **Push Benchmarks (Time)**

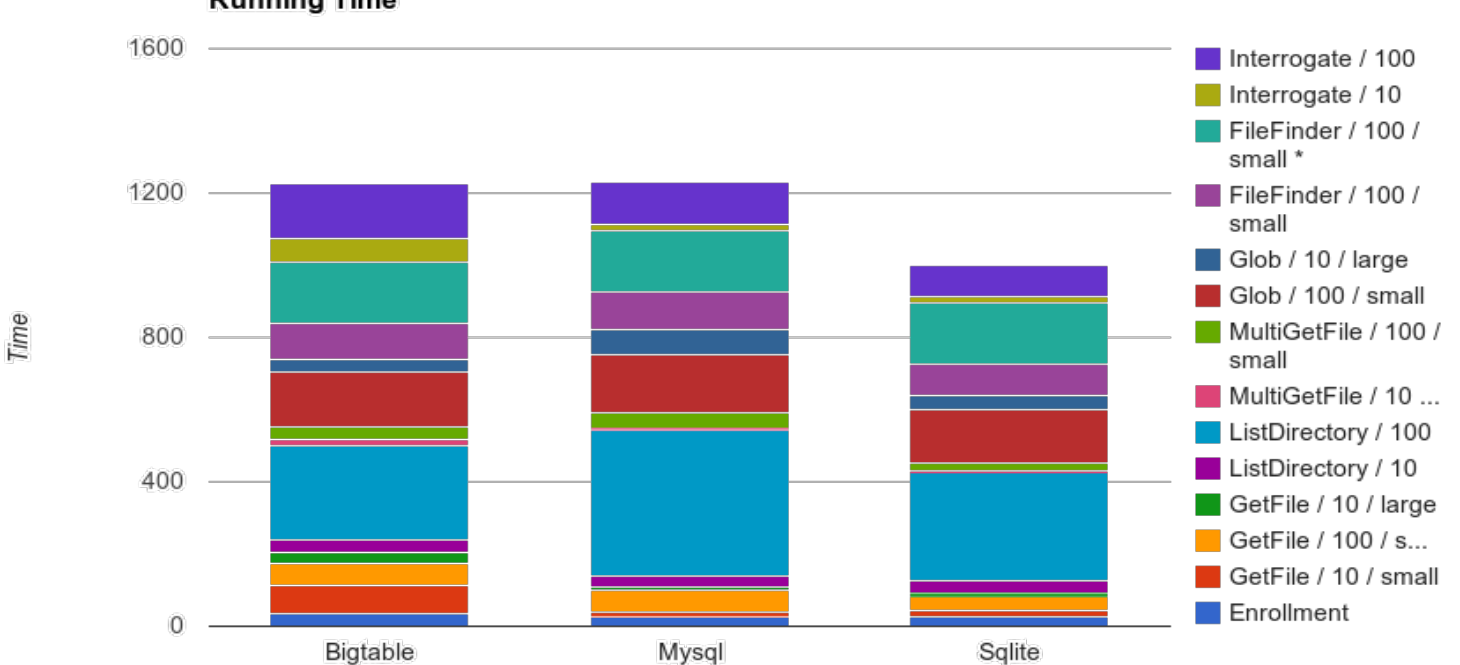

**Running Time** 

Data stores

## **Re-balancing**

- Two-phase commit:
	- Data servers send files to target data servers
		- Sent files are kept in temporary storage
		- And that also includes list of files to remove
	- All data servers apply the transaction
		- Move files to real places
		- Delete unneeded files
- Even if the second phase fails, we can always resume the process
	- recover <transaction-id>

## **Communication**

- Mostly using HTTP, except for the the data store requests
- After the initial handshake, client and server "upgrade" to a simple socket protocol, which allows multiple requests at once and faster serialization
	- protocol buffers

## **Blobs**

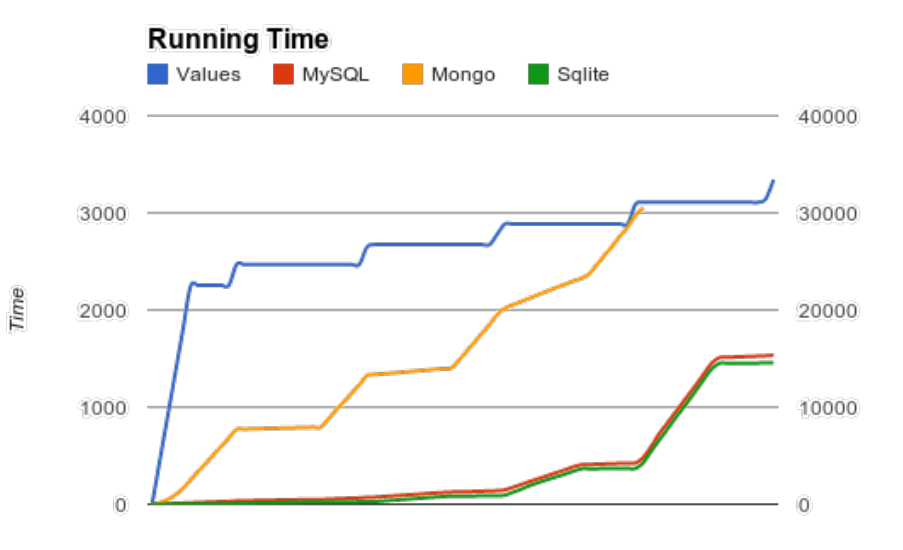

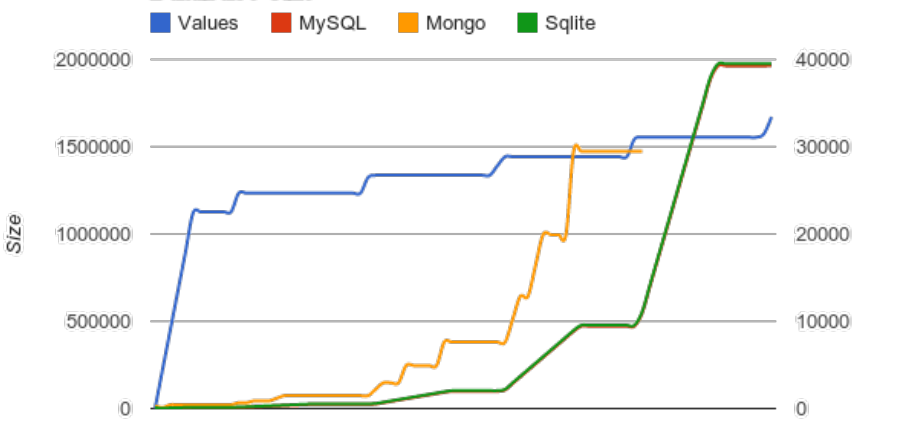

**Database Size** 

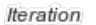

**Iteration** 

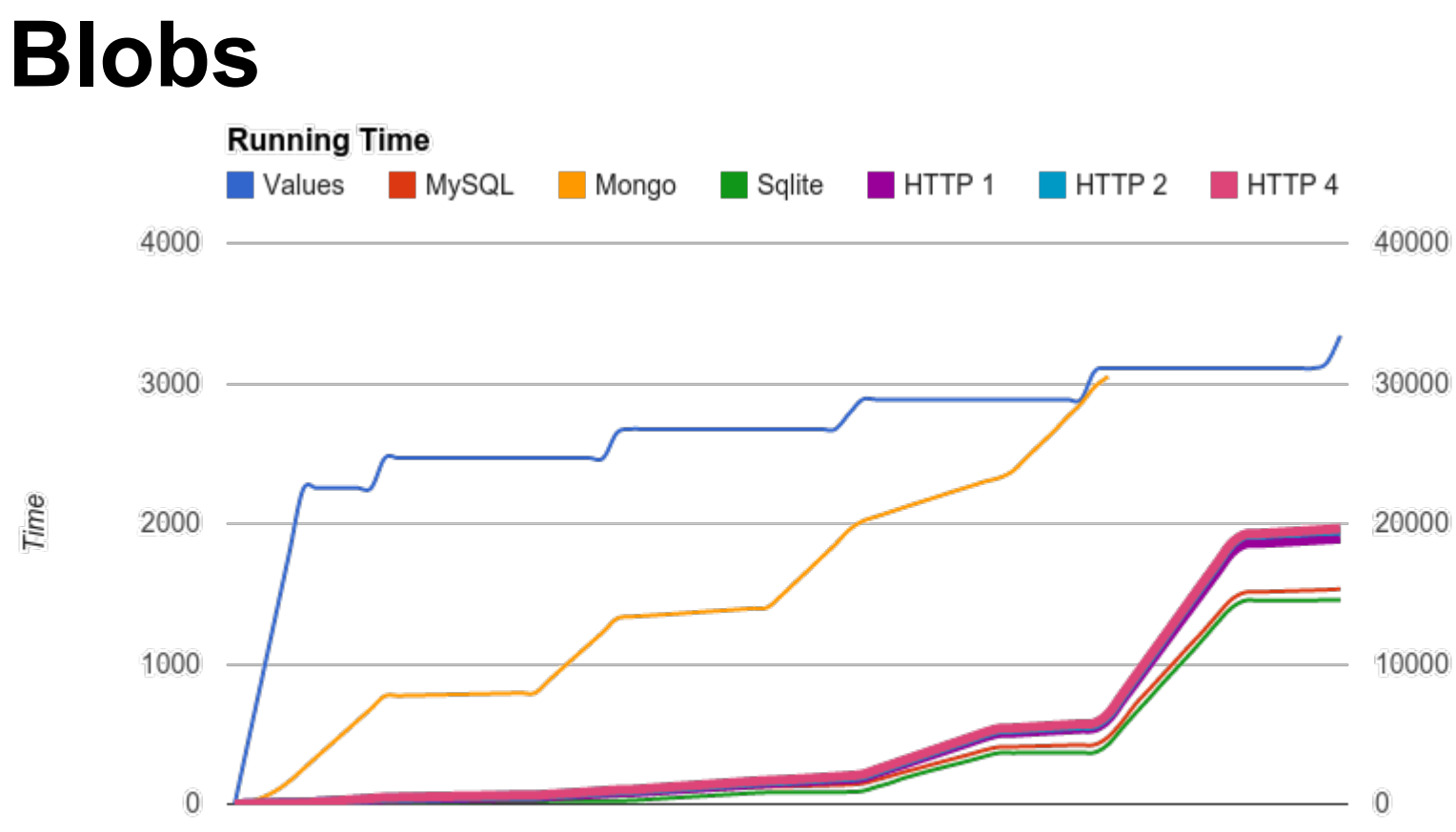

Time

## **End to End Benchmarks (Size)**

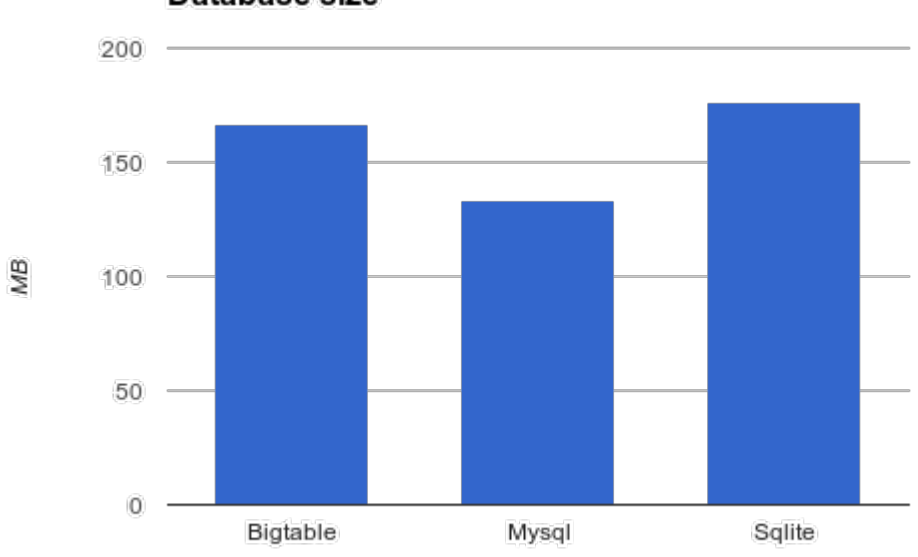

Database size

Data stores

## **Manager**

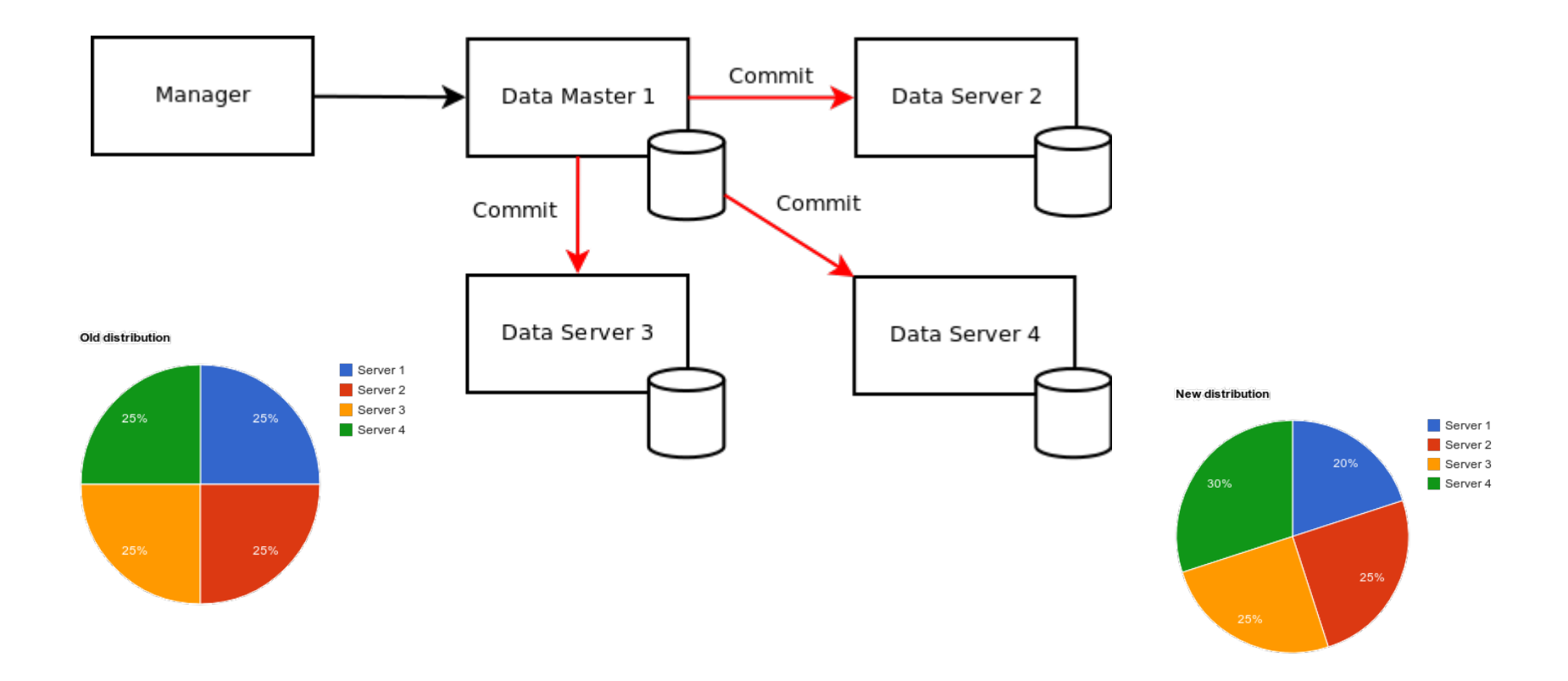

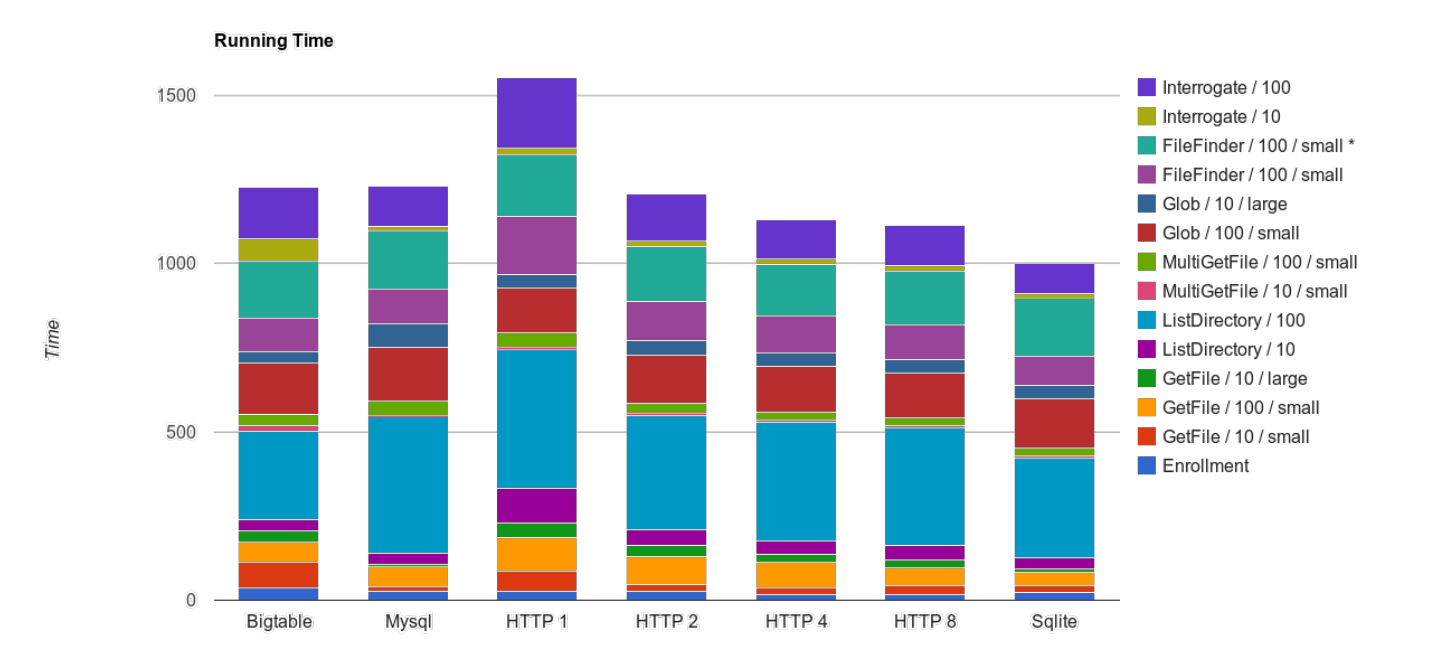

Data stores

## **Re-sharding**

- What if we want to add more data servers?
	- Need new mapping configuration
	- Need to move files because some of them will be in the wrong server
- Manager solves this problem
	- Creates new mapping configuration
	- Files are moved automatically from server to server
	- Only works in "offline" mode

## **Adding new server**

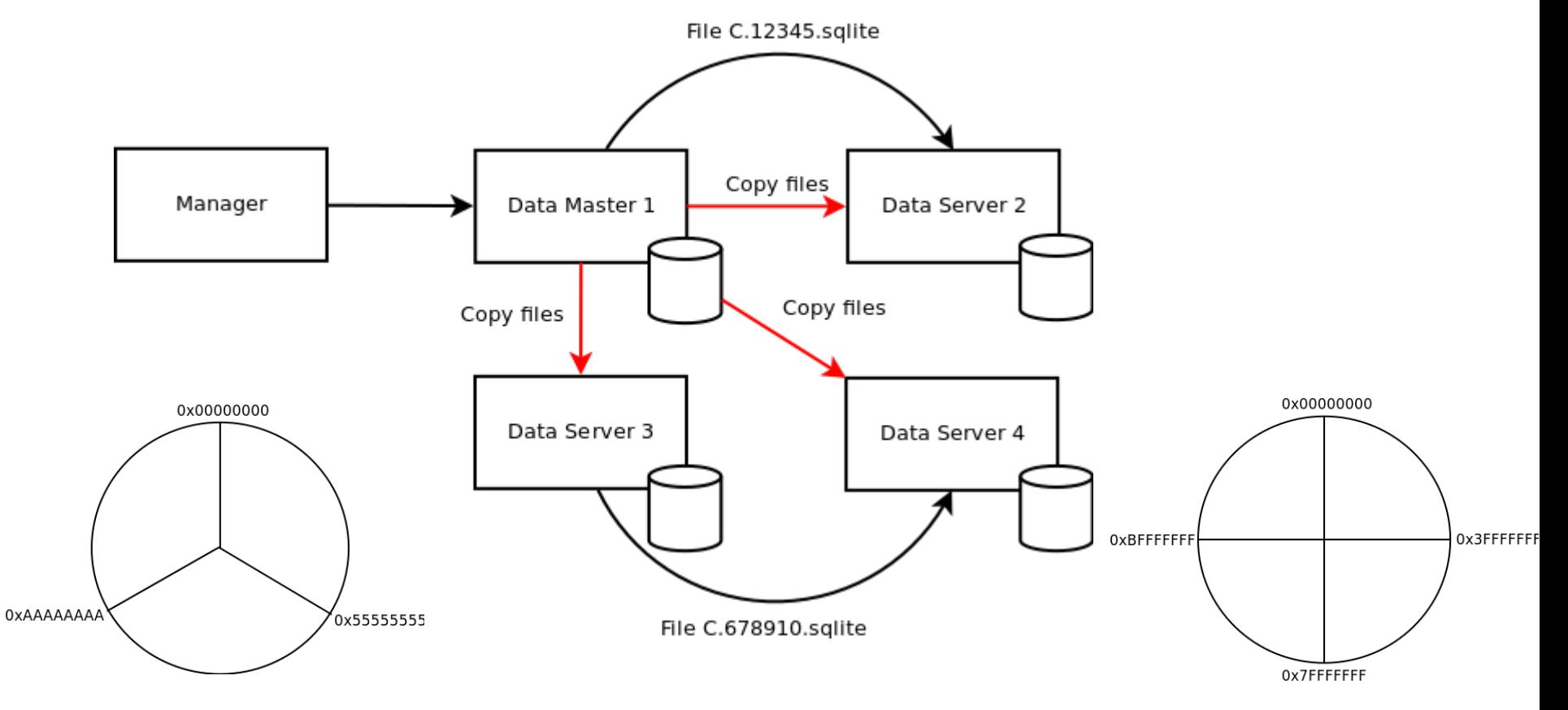

## **Removing data servers**

- To delete a server, we first re-balance and set the target server hash range to  $\left[x, x\right]$ 
	- $\circ$  Afterwards it is just a matter of stopping the server and removing the server from the configuration

#### **(2) Few objects and many attributes**

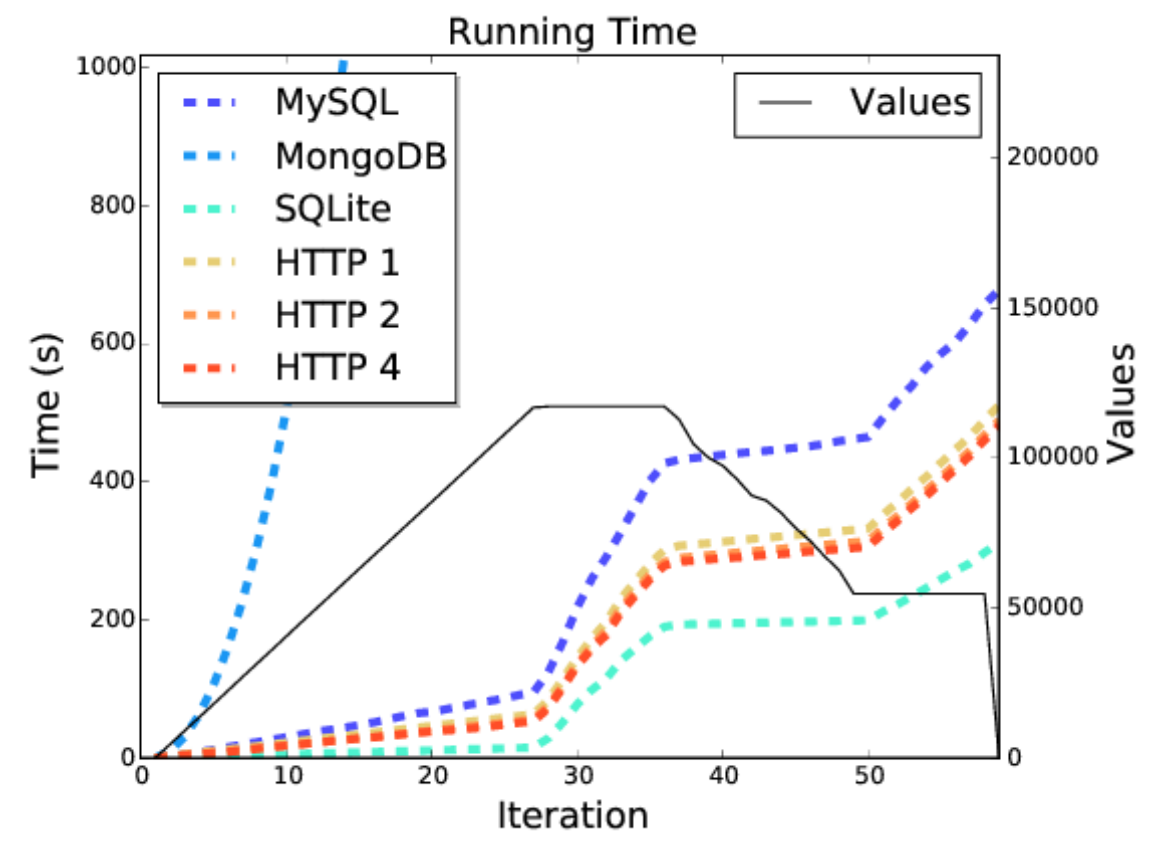